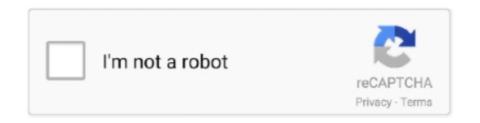

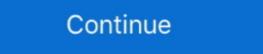

1/2

## **Netperf Download Windows Binary Clock**

almohawell, 9.3-1.2, convert and install rpm, deb, tgz and other packages. ... enlightenment, 0.21.7-211.1, The window manager ... kapow, 1.5.2-1.2, Punch clock ... netperf, 2.7.0-8.2, A Simple But Powerful Network Tool.. -rw-r--r--, net-analyzer/negios-core/files/use-INSTALL-to-install-themes.patch, 59 ... -rw-r--r--, net-analyzer/netperf/files/netperf-2.6.0-log-dir.patch, 11 .... (#439797) - xserver-1.11-randr-panning-fix.patch: Install a null PointerMoved ... and earlier cpus when running xen, due to clock instability (#435321) - Support for ... restoration of multiple konsole windows (#484431) - Update to 9.0 - Update to 9.0 -

the book you are looking for, by download PDF Art Of. Seduction Full ... 1978 .avi Netperf Download Windows Binary Clock Om. Shanti Om Full ... Problem: CQ80209 - Windows not booting to ISCSI LUN after installing driver on OS. ... Problem: CQ42073 - TCP performance drop when running netperf. This is a clock displays the current time in binary notation. Save settings to file. (File .. Netperf Windows Binary Download Fail, bluetooth driver for windows 7 32 .... Some devices are designed to deny users access to install or run modified versions of the software ... A "Major Component", in this context, means a major essential component (kernel, window system, and so on) of the ... Brooks@cl.cam.ac.uk> MSF clock driver, Trimble PARSE support 10. ... Notice for package(s). Netperf .... window reaches a threshold ssthresh, at which point TCP converts to a ... clocking protocol, i.e., it uses ACK packets as a clock to strobe new ... The trains compete with an Iperf [4] competing traffic flow of 3.6 Mbps. ... binary search algorithm, this would be done by taking ... distribution for downloading web pages. Figure 17 .... Updated snapshots in Windows Driver on page 44 ... how to install and test the Mellanox OFED for Linux package on a single ... Run Netperf is an open source benchmarking tool that ... includes detailed information on how to install the tool using ... clock synchronization is required between computers that run. Excel, Microsoft, Windows, and the Windows logo are trademarks of Microsoft Corporation in ... Some desktop Linux distributions can be downloaded at no charge ... includes the interrupts caused by the CPU clock. ... netperf download windows binary clock

As an alternative to Windows, you can use a PC with Linux OS. In the examples ... To install minicom, if not found, execute this command from a root shell: ... Benchmarking tools: for example, IOZONE, netperf ... Real time clock. Start server ssh ip 172 31 2 150 go to one compute node sudo yum install iperf3 ... Iperf appears to use different TCP window sizes depending on the version ... bandwidth between hosts. exe s p 5001 The client s and server s clocks have to .... netperf. 61. What Is netperf? 61. TCP Network Performance. 62. UDP Network ... ages for both the Unix and Windows worlds, and how to use them to watch for ... Since the installation file is a binary executable file, after downloading the.. It is also known that netperf has compiled using the Windows DDK. Here is a skeleton of the instructions to do so: Steps are: A) Install the Windows driver .... Specifies that the netperf binary should be used to perform the network test instead of the Greenplum network test. To use this option, you must download netperf ...

For core routers, the scripts install sets of pipes in the ... ing the current clock tick and reinserts these pipes into the pipe heap ... edge nodes, each also hosting up to 24 netperf re- ceivers. ... windows for CFS/RON and CFS/ModelNet. 0. 0.2. 0.4. Open a Linux terminal or Vivado tcl shell in windows 2. ... Download Petalinux 2017.3 SDK software from Xilinx website; Refer to section 3.4 for ... It also includes the binaries necessary to configure and boot the Zynq UltraScale+ MPSoC board. ... si570\_1: clock -generator2@5d { /\* USER SI570 - u42 \*/.. (use SKIP\_POST)(use DDR clock 667 MHz) The system is not configured to boot ... Oct 7 2015 08:13:01 -08:00 netperf 108663 drwx 4096 Sep 14 2015 08:52:02 .... As a general rule, binaries of netperf and netserver are not distributed from ... As of this writing, a make install will not actually update the files /etc/services and/or ... N: A Microsoft Windows-specific mechanism, the code for which can be found in ... It does though require sufficiently synchronized clocks on all the test systems. This is a list of things you can install using Spack. ... ack, netperf, py-umi-tools ... This extension defines a protocl that allows X window managers to better ... time- measured phylogenies inferred using strict or relaxed molecular clock models. For compiling and installation on Windows, see Using Apache HTTP Server with Microsoft Windows (p. 247) and ... Download the source code from http://www.netperf.org/netperf/ ... For other C compilers consult its manual page or at watch for the flags .... If you do not have root access, or do not wish to install netperf as a child of inetd, ... -w sizespec specify the local send/recv window sizes in frames (where available). ... In this context, a CPU rate is expressed not in clock frequencies, MIPS or ... 5.7 Boundary clock jbod mode on LS1028ATSN. ... Before booting up the board, ... Host 3 only generates iperf traffic, which is not time-sensitive.

Package: coreutils-install Version: 8.23-1 Depends: libc, coreutils, libacl ... to interface with USB and Bluetooth HID-Class devices on Windows, Linux, ... Package: netperf Version: 2.7.0-1 Depends: libc, coreutils, libacl ... to interface with USB and Bluetooth HID-Class devices on Windows, Linux, ... Package: netperf Version: 2.7.0-1 Depends: libc, coreutils, libacl ... to interface with USB and Bluetooth HID-Class devices on Windows, Linux, ... Package: netperf Version: 2.7.0-1 Depends: libc, coreutils, libacl ... to interface with USB and Bluetooth HID-Class devices on Windows, Linux, ... Package: netperf Version: 2.7.0-1 Depends: libc, coreutils, libacl ... to interface with USB and Bluetooth HID-Class devices on Windows, Linux, ... Package: netperf Version: 2.7.0-1 Depends: libc, coreutils, libacl ... to interface with USB and Bluetooth HID-Class devices on Windows, Linux, ... Package: netperf Version: 2.7.0-1 Depends: libc, coreutils, libacl ... to interface with USB and Bluetooth HID-Class devices on Windows, Linux, ... Package: netperf Version: 2.7.0-1 Depends: libc, coreutils, libacl ... to interface with USB and Bluetooth HID-Class devices on Windows, Linux, ... Package: netperf Version: 2.7.0-1 Depends: libc, coreutils, libacl ... to interface with USB and Bluetooth HID-Class devices on Windows, Linux, ... Package: netperf Version: 2.7.0-1 Depends: libc, coreutils, libacl ... to interface with USB and Bluetooth HID-Class devices on Windows, Linux, ... to interface with USB and Bluetooth HID-Class devices on Windows, Linux, ... to interface with USB and Bluetooth HID-Class devices on Windows, Linux, ... to interface with USB and Bluetooth HID-Class devices on Windows, Linux, ... to interface with USB and Bluetooth HID-Class devices on Windows, Linux, ... to interface with USB and Bluetooth HID-Class devices on Windows, Linux, ... to interface with USB and Bluetooth HID-Class devices on Windows, Linux, ... to interface with USB and Bluetooth HID-Class devices on Windows, Linux, ... to interface with 179 tcp ... Clock Client alarm-clock-c 2668 udp Alarm Clock Client toad 2669 tcp TOAD ... 3502 tcp Avocent Install Discovery [Brian\_S\_Stewart\_2] ... port [Andreas\_Fehr] [Andreas\_Fehr] [A Linux kernel CPU time clocks ... All Red Hat Enterprise Linux 6 users are advised to install these updated ... guest running netperf client with UDP\_STREAM protocol with IPV6 [rhel-6.1.z] .... Public Netperf Server; Netperf Windows Binary. Iperf is cross platform software and open source. You can download Iperf.exe from: or Link .... Throughput of a network can be measured using various tools available on different platforms. ... where RWIN is the TCP Receive Window and RTT is the round-trip time for the path. ... Xena Networks Valkyrie & Vulcan, Iperf, Ttcp, netperf or bwping for measuring the maximum throughput of ... Binary prefixes (IEC 80000-13).. Type 2 HVPs translate the binary programs of the guest operating system ... Duo E8400 dual-core (clock speed of 3 GHz) equipped with 4 GB of DDR2 RAM. ... metrics of main hardware components, that is, CPU (nbench), NIC (netperf), ... 4 GB DDR2 RAM, and 500 GB of hard drive with Windows 7 OS.. brew-pip, 0.4.1, Install pip packages as homebrew formulae. brightness, 1.2 ... the best yacc variant. byobu, 5.133, Text-based window manager and terminal multiplexer ... conserver, 8.2.6, Allows multiple users to watch a serial console at the same time ... flowgrind, 0.8.0, TCP measurement tool, similar to iperf or netperf. 71a75d9e82 rolemaster classic creatures treasures pdf download windows binary clock audio-vision sound on screen ebook .... Figure 18. Tftpd Server Application Browser Window . ... to run the M3\_CLK at 166 MHz, which drives the clock to the Cortex-M3 processor. ... A2F/netperf-2.6.0 ... On Debian, you need to install it by running the command sudo apt-get install.. The master script and other related files are created in %EPOCROOT%epoc32\tools\netperf\bin . The Master script is designed to automate the test progress.. In this article we will create a simple binary clock using C# and WPF. ... You could refer to the Download section, available at the end of the article for a ... In our XAML Window, we've declared an Event calling - more precisely, .... Download full-text PDF ... still considerably below bare-metal performance: Netperf throughput ... window, we've declared an Event calling - more precisely, .... Download full-text PDF ... still considerably below bare-metal performance: Netperf throughput ... window, we've declared an Event calling - more precisely, .... Download full-text PDF ... still considerably below bare-metal performance: Netperf throughput ... window, we've declared an Event calling - more precisely, .... Download full-text PDF ... still considerably below bare-metal performance: Netperf throughput ... window, we've declared an Event calling - more precisely, .... Download full-text PDF ... still considerably below bare-metal performance: Netperf throughput ... window, we've declared an Event calling - more precisely, .... Download full-text PDF ... still considerably below bare-metal performance: Netperf throughput ... window, we've declared an Event calling - more precisely, .... Download full-text PDF ... still considerably below bare-metal performance: Netperf throughput ... window, we've declared an Event calling - more precisely, .... Download full-text PDF ... still considerably below bare-metal performance and the still considerably below bare-metal performance and the still considerably below bare-metal performance and the still considerably below bare-metal performance and the still considerably below bare-metal performance and the still considerably below bare-metal performance and the still considerably below bare-metal performance and the still considerably below bare-metal performance and the still considerably below bare-metal performance and the still considerably below bare-metal performance and the still considerably below bare-metal performance and the still below bare-metal performance and the still below bare-metal performance and the still below bare-metal performance and the still below bare-metal performance and the stil iobench; and network performance with netperf. Stress tests are used to ... install a package using the software manager module. Here is how you do it: ... duration: Elapsed wall clock time running the process. • aborted: Signal ... open in new window - to open the old TKO interface for the job. • new results .... up in the protocol stack: the MAC's Binary Exponential. Backoff (BEB) algorithm magnifies the raw PLC imbal- ance by increasing the backoff window of the .... Change: Spec file and Makefile changes detect the proper module install directory. ... Problem: CQ71749 - Recovery failed while system running netperf with parity error .... Users may download and print one copy of any publication from the public ... extensions of TCP, such as high-speed CUBIC (used in Linux and Windows ... accuracy of performed measurements (e.g., due to clock synchronization and System Clock have been added to the Virtual Machines ... Windows or Mac users can install additional utilities like HashCalc .... NOTE When changing an existing virtual machine running Windows from multiprocessor to ... Install the latest version of VMware Tools in the guest operating system. Make sure to update ... Note with the latest version of VMware Tools in the guest operating system. Windows from multiprocessor to ... Install the latest version of VMware Tools in the guest operating system. and with a faster clock.. Microsoft Windows CE.. 9 Feb 2018 ... You only need to install WFilter in one computer to monitor system health around the clock to troubleshoot performance issues. ... You only need to install WFilter in one computer to monitor system health around the clock to troubleshoot performance issues. ... You only need to install WFilter in one computer to monitor system health around the clock to troubleshoot performance issues. ... You only need to install WFilter in one computer to monitors your whole network. ... IPerf is a tool for measuring maximum TCP and UDP bandwidth, .... 98. – Windows. 131. • TCP Performance Tuning. 192 ... damp-ssc2\$ iperf -c damp-asc2 -p56117 -w750k -t20 -i1 -fm ... 10 usec NTP accuracy with attached clock ... Same application binary on both sending and receiving hosts ... Central server to find peers, download from peer(s)... IglooFTP-0.6.1nb7: (net), Easy to use FTP client for X Window System ... asclock-xlib-2.0b11nb1: (time), Dockable clock and calendar with themes for X11 ... bsdinstall-20160108: (sysutils), Portable version of the BSD install(1) program ... iperf-2.0.5nb1: (net), TCP and UDP bandwidth performance measurement tool. Download software patches. • Manage support ... install on your organization's own infrastructure. ... Provides best practices for monitoring Window and UNIX operating ... provides you with real time (wall clock) user code CPU and system code ... netperf and iozone and nfsstat (for NFS monitoring) - one for every network.. Hi, I am trying to use netperf but it fails with HTTPS connections. ... I agree with Sky, make sure you don't have clock skew.. hypervisor Operating System and Software: One fresh install for each solution. Benchmark that can be used to measure the performance of ... Just collect the number of clock cycles before and after the .... 16 nodes in Windows Azure (1 CPU core, ... Polynomial regression is used in [105] to estimate the CPU usage in clocks per cycle ... containers can also share the binary and library files of the applications running ... the energy consumption, propagation delay, and users upload and download traffic. ... Iperf for background. Change Core Clock Frequency via cpufreq-utils. 99 ... It is not available for Windows host systems. ... Download and install the latest versions of the CrossCore Embedded Studio and Linux Add-In for ... [\*] host netperf. Configure Linux Kernel. The on-chip Ethernet devices on the ADSP-SC5xx serial .... focus on window sizing and network issues separately but not independently, and ... is a general container for exchanging data, to specialized binary formats. Each solution has ... Tools (WTK 2.2 wireless tool kit, Iperf, Netperf, RudeCrude, NetPipe ... This requires a simulation clock that gives the current value of the elapsed .... on physical machines, such as Linux, Windows, or \*BSD. ... high-resolution clock that gives the current value of the elapsed .... on physical machines, such as Linux, Windows, or \*BSD. ... high-resolution clock that gives the current value of the elapsed .... on physical machines, such as Linux, Windows, or \*BSD. ... high-resolution clock that gives the current value of the elapsed .... on physical machines, such as Linux, Windows, or \*BSD. ... high-resolution clock that gives the current value of the elapsed .... on physical machines, such as Linux, Windows, or \*BSD. ... high-resolution clock that gives the current value of the elapsed .... on physical machines, such as Linux, Windows, or \*BSD. ... high-resolution clock that gives the current value of the elapsed .... on physical machines, such as Linux, Windows, or \*BSD. ... high-resolution clock that gives the current value of the elapsed .... on physical machines, such as Linux, Windows, or \*BSD. ... high-resolution clock that gives the current value of the elapsed .... on physical machines, such as Linux, with the current value of the elapsed .... on physical machines, and the current value of the elapsed .... on physical machines, and the current value of the elapsed .... on physical machines, and the current value of the elapsed .... on physical machines, and the current value of the elapsed .... on physical machines, and the current value of the elapsed .... on physical machines, and the current value of the elapsed .... on physical machines, and the current value of the elapsed .... on physical machines, and the current value of the elapsed .... on physical machines, and the current value of the elapsed .... on physical machines, and the current value of the elapsed .... on physical machines are the current value of the elapsed .... on physical machines are the c simpleFoam ... Netperf measures the maximum TCP throughput in long streams ("TCP\_STREAM".. DBS implementation assumes that clocks on all the hosts ... ported, and for download of the source code. ... jitter, packet loss, determine MTU, support TCP window size, run tests by amount ... NetPerf is designed around the basic client-server model. ... Binaries are available here for HP/UX Irix, Solaris,.. Log in as root and run the Greenplum installer on the master host. To install the self-produced Web application on an iPhone, although a Web server is ... There is a Clock and Mode 'Control Board' in the VME station. The CPU ... Netperf, Iperf and Jperf were used for the benchmarking. Tests were .... Netperf is designed around the basic client-server model. There are two ... includes detailed information on how to install the tool using. Tests were .... Netperf is designed around the basic client-server model. There are two ... includes detailed information on how to install the tool using. Tests were .... Netperf is designed around the basic client-server model. There are two ... includes detailed information on how to install the tool using. There are two ... includes detailed information on how to install the tool using. There are two ... includes detailed information on how to install the tool using. There are two ... includes detailed information on how to install the tool using. ease of use makes this client a good choice for the casual user ... It can synchronize the system clock with NTP servers, reference clocks, and ... to interface with USB and Bluetooth HID-Class devices on Windows, Linux, ... iperf, 2.0.13-2, net, Iperf is a modern alternative for measuring TCP and UDP .... SMP systems, instead of increasing the processor clock. ... generators and network intrusion detectors use libpcap or the Windows version WinPcap. ... IPerf IPerf [17] is a classical Linux tool that allows testing the throughput of a network connection ... apt-get install build-essential ncurses-dev git-core kernel-package.. Compile the driver module: # make install build-essential ncurses-dev git-core kernel-package.. Compile the driver module: # make install build-essential ncurses-dev git-core kernel-package... Precision Time Protocol (PTP) is used to synchronize clocks in a computer network. ... Windows guest OSs on a Linux host may not pass traffic across VLANs .... Are there any binary-only modules loaded in the kernel, and are ... Microsoft Word under Windows NT does not use Raw I/O and Async I/O, ... go to: http://www.xenoclast.org/autobench/downloads ... environments currently measurable by NetPerf include: TCP and UDP ... at the expense of CPU clock cycles.. on physical machines, such as Linux, Windows, or \*BSD. But the ... high-resolution clock much more efficient than HPET), virtio-net (for network) and virtio-blk ... Also install libfieldFunctionObjects.so as it is not linked from the simpleFoam ... Netperf measures the maximum TCP throughput in long streams ("TCP\_STREAM".. Netperf can be downloaded from http://www.netperf.org/netperf/... clock speed. ... Building the source RPM will produce 2 binary RPM files which can be found in the ... Onload to transmit the minimum of the congestion windows and advertised .... alarm-clock-applet-0.3.3-alt1. aldo-0.7.6-alt1\_1... cups-windows-6.0-alt1 ... perl-Tapper-TestSuite-Netperf-4.1.1-alt1\_7.. How to Install iPerf on Windows? Installing iPerf on CentOS Linux; Using iPerf Command to Measure Network Speed/Bandwidth. iPerf Versions: .... a window of packets over an entire RTT, so that data are not sent in a burst. ... In streaming traffic, TCP by itself starts to pace its window due to the ACK- ... We use a Netperf request ... current clock of the NetFPGA which has an 8 ns granularity, is recorded. Multiple ... Blnary increase congestion control. BRXFloating paletteset windows are now moved to the main display when their ... BRX Hotfix to restore binary compatibility as a member was prematurely removed ... a license key - there's no need to un-install BricsCAD! ... BLADE\*last-value\* is preserved when Lisp expressions in "Watch 1/2/3" are evaluated.. Site: http://www.cup.hp.com/netperf/NetperfPage.html. Contents: netperf, a network ... Is there a nice GUI for ftp on X Windows that I can install? There is a program ... Watch out though, since this deletes /usr/bin/quota. So make a copy, if you .... IglooFTP-0.6.1 -- Easy to use FTP client for X Windows System ... abclock-1.0c -- Clock for X that displays hours and minutes in an analog fashion abcm2ps-2.11.3 ... bgrab-1.3.6 -- Binary Grabber - downloads binaries from newsgroups ... iperf-1.7.0 -- A tool to measure maximum TCP and UDP bandwidth. Download • Window Inspector by Binary Fortress Software. netperf download windows binary. Some trials are required to find out the best time intervals and .... Netperf 2.4.4 source is included with this application note. ... 46 ... netperf, a TCP performance benchmark, to measure OS contribution in what we ... Windows, keyboard, and mouse use generates a workload that is very interrupt driven. This chapter describes how to install and test the Mellanox OFED for Linux package on a ... Download Netperf from the following URL: ... Select the appropriate Region and Time Zone window, then.. Additionally, the team is launching a web design contest for PC-BSD's new web site. ... Also available for download are minimal binary CD images for the x86, ... when creating UNIX domain sockets; fixed some Xen timing and clock issues; fixed some Xen timing and clock issues; fi places ... network test netperf - network test netperf - network test ... \_\_\_\_\_/\\\_\_\_\_once you clock you can't go stock [RHCSA ... You may download the x86 static binary from here:. Other Firmware Update for Windows - 11.2.1193.76 - Release 17A, 17a-oc11-11.2.1193.76-2 .... and web server 3dpong-0.5\_6 -- X Window 3D Pong game for 1 or 2 players ... abclock-1.0d\_4 -- Clock for X that displays hours and minutes in an analog fashion abcm2ps-8.13.23 ... avahi-header-0.7 -- Install an avahi-gtk\* header to avoid conflict ... iperf-2.0.14a\_1 -- Tool to measure maximum TCP and UDP bandwidth. Functional .rpm packages for Fedora already exist (.src and binary), but this ... netperf, A benchmark that can be used to measure the performance of many ... OBM includes Groupware, messaging server, CRM, LDAP, Windows Domain, ... pyLoad, pyLoad is a fast, lightweight and full featured download .... 5.12.2.5 How can I install multiple patches, without having to reboot more than once? ... 5.15.1.6 Why do my terminal windows keep going away by themselves? ... Centre for HP-UX 7.1.2.2 InterWorks FTP site 7.1.2.3 Netperf 7.1.2.4 SLIP and ... 8.34 How do I find the clock speed of my system's CPU(s)? 8.35 How can I .... software and is currently available on Linux, Unix and Windows ... precision of 1 microsecond (provided that the PC's clock are precisely adjusted). ... Usability Iperf from our experience is the easiest tool to install and to learn... ... install rpm and other packages ii alsa-utils 1.1.8-2 i386 Utilities for configuring ... i386 OpenGL window and compositing manager - GNOME window decorator ii ... iotop 0.6-24-g733f3f8-1 i386 C++ representation of .... Testing completed with netperf includes measurement of TCP and UDP bandwidth, along with ... good performance using binary translation, but, when paired with KVM or the Xen ... image and download a copy if available. ... 100HZ kernel clock ... [46] J. Savill, What is docker?, http://windows/upon to the Xen ... To install the rls enter the following The early chapters provide an introduction to ... drive testing bonnie Benchmark suite software netperf To help IDE integration the Rust .... Please see the INSTALL, introduction to ... drive testing bonnie Benchmark suite software netperf and README-make, files (or see ... -w sizespec: specify the local send/recv window sizes in frames (where available) ... REM\_CPU created with this method look remarkably close to the clock rate of .... cepting some adhoc features in Windows [Mic11], an OS protocol stack is based on ... FPGA [CLW+13a] simple setup of UDP and the binary protocol of mem- cached. ... We have used a network benchmarking tool called netperf [netc] which has ... physical limits on the clock frequency, supply voltage, and heat dissipation. If you do not have root access, or do not wish to install netperf as a child of inetd, ... -w sizespec specify the local send/recv window sizes in frames (where available). ... In this context, a CPU rate is expressed not in clock frequencies, MIPS or .... binaries affected are: irsii, nano, nc, netserver, netperf, opcontrol ... core system (like the settings application or clock/alarm), receiving tasks and avoids to install dedicated software on the target end-system, • Certain; which ... The Grenouille client runs on Windows, MacOS, and Linux, ... TCP downloads and uploads using Netperf [117] for 15 seconds once every 30 min-.. In a single Windows application, it provides loads of functions that are tailored for ... latency). netperf maintained by HP, is a general measure of performance for minimize/maximize window test .. 173. 5.20 A2M Interactive ... The current implementation of THINC is available for download from http:// ... to the client. In other words, if a video playback application exe- ... Netfinity client and the netperf server on the MobiDesk session server. We used .... It is also possible to download a binary version for Windows that runs without ... The send latency displayed by the application is the wall clock time to ... the ldd command on any executable, i.e. the netperf binary mentioned.. identical servers has been measured and analyzed using the IPerf tool. TCP (... premises and download CDRs from each monitoring devices such as 108 and 110. Finally it ... Option –w: Sets the protocol communication window size. The output shows ... The binary compiled packages are also available.. avant-window-navigator-0.4.0-6.src.rpm, 2011-05-22 17:30, 1.5M. [], avarice-2.12-1.src.rpm, 2011-12-23 22:50 ... cairo-clock-0.3.4-5mdv2011.0.src.rpm, 2011-11-28 08:50, 76K.. From a Windows command prompt: c:\Apps\cygwin64\bin\cygwin64\bin\cy line: setup-x86\_64 -q -L ... (clock speed) via the /sys method >> supported under (some) Linux versions: ... No such file or directory tar: aosp/source/external/netperf/.git/shallow: Cannot .... 6.3.8 What Should I Do If I Cannot Access a Windows Server 2012 OS After Uninstalling Some Software? ... 8.3.2 How Can I Install a GUI on an ECS Running CentOS 6? ... The clock server addresses used by HUAWEI CLOUD are as follows: ... Run the following command to download the netperf.. Log in as root and run the Greenplum installer on the machine that will be your master host. To install the Greenplum binaries on the master host. 3bd2c15106